### The book was found

## **Automating Microsoft Access With VBA**

"This book does a great job of goaling a new<br>count through the sudden (and some correlationing) weakly of options provided by VBA. The simple, yet practical case studies provide the kind of illustrative hands on examples

-Erika Yoxall, Hammer Data Systems, I.I.C.

"Gurukeloy and Harkins provide a clear and concise gaide to translating VBA into independable concepts and useful tools."

-Tim Mills-Greningen, Nonprofit Database Consultant, IT Resource Center

### **pusiness solutions**

Nop your Access 2003 expertise

instantly with

proven techniques

# utomating Microsoft Access with **VBA**

**Learn VBA programming** sentch. lise objects for advanced

*eperations* 

Automate Access forms<br>and controls

Customize reports with code

**Hetrieve** and manipulate<br>data

Create new objects in code

Ferlum advanced data<br>operations

Automate other<br>applications from Access

import and export XML files

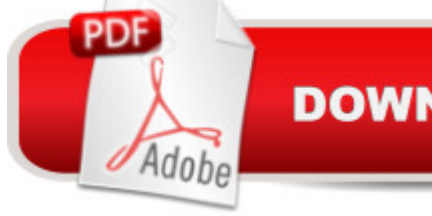

### **DOWNLOAD EBOOK**

**N Sales Harkins** 

### **Synopsis**

If you use Microsoft Access in your every day business life but haven't learned to fully exploit the program, now's your chance. Automating Microsoft Access with VBA is a thorough introduction to programming Microsoft Accessing using Visual Basic for Applications (VBA). With this book, you will gain a working knowledge of VBA and be able to customize your Microsoft Access databases. You will cover topics that include: Operators and functions Debugging and error handling Menu commands Forms and reports Jet databases DAO object model Save money by learning to use VBA to customize your databases instead of paying someone else to do it for you!

### **Book Information**

Paperback: 408 pages Publisher: Que Publishing; 1 edition (September 24, 2004) Language: English ISBN-10: 0789732440 ISBN-13: 978-0789732446 Product Dimensions: 7.3 x 0.9 x 9.2 inches Shipping Weight: 1.5 pounds (View shipping rates and policies) Average Customer Review: 3.8 out of 5 stars $\hat{A}$   $\hat{A}$  See all reviews $\hat{A}$  (13 customer reviews) Best Sellers Rank: #1,020,557 in Books (See Top 100 in Books) #91 in  $\hat{A}$  Books > Computers & Technology > Programming > Microsoft Programming > VBA #235 in Books > Computers & Technology > Databases & Big Data > Access #269 in Books > Computers & Technology > Software > Databases

#### **Customer Reviews**

With Microsoft Access you automatically get a lot of capabilities to do forms and reports based on the data to be put into or taken out of the database you create. You also get a macro capability so that a limited amount of manipulation of this data can be done automatically. Used less frequently but which is far more powerful is the programming language Visual Basic for Applications or VBA. Built into each copy of Access for several versions VBA is there and available for use whenever needed. All that's needed is the skill to write the programs.This is a relatively small book for one on computer software, it's hardly 400 pages. The intent of the book is to get you up and running in a short period of time. It's aimed at the computer professional who use Microsoft Access in a business setting. You are not expected to be a programmer, but by the end of the book you'll be able to program using VBA and to do so quickly.When you know VBA for Access, you'll also be well on

your way to knowing VBA for the rest of the Microsoft office suite. The various forms of VBA do have some changes that relate to the underlying structure of the application. But the basic structure of the language itself is the same.There's only one thing I'd like to see added in the next revision of the book, that is a list of the reserved words used by the Access database. Not knowing these has gotten me in trouble a couple of times.

"Here's the TOC I got from another site in case it helps."Automating Microsoft Access with VBABy Susan Sales Harkins, Mike GunderloyPublisher : QuePub Date : September 14, 2004ISBN : 0-7897-3244-0Pages : 408 Copyright About the Authors Acknowledgments We Want to Hear from You! Introduction Who This Book Is For What's in This Book Conventions Used in This Book The Sample Code for This Book Contacting the Authors Part I: Laying the Foundation Chapter 1. Why Access? Why VBA? Understanding the Place of Access in Office Understanding Access Programming Choices Chapter 2. Getting Around in the Visual Basic Editor Your First Glance at the Visual Basic Editor Introducing the VBA Modules Entering and Running VBA Code Getting Help on Code Establishing Good Habits in Coding Chapter 3. Using Variables, Constants, and Data Types Declaring Variables and Constants VBA Data Types Referencing Syntax Chapter 4. Using Procedures Understanding Procedure Types Declaring Procedures as Public or Private Passing Arguments Giving a Function a Data Type Implementing Error Handling Debugging Code Chapter 5. Choosing the Right VBA Function Introducing VBA's Built-in Functions Converting Data Types with VBA Functions Working with Date Functions Using Mathematical and Financial Functions Using String Functions Using the Format Function Using the Is Functions for Flawless Processing Interacting Functions Chapter 6. Using Flow-of-Control Statements Branching and Looping Using If...Then...Else Using Select Case Using For...Next Using Do Loops Using GoTo Chapter 7. Working with Arrays Introducing Array Variables Declaring an Array Variable Understanding the Array's Index Working with Array Elements Arrays with Multiple Dimensions Expanding to Dynamic Arrays Chapter 8. Understanding Objects Introducing Objects Reading and Setting Properties Invoking Methods Working with Collections Working with an Object Model Creating Your Own Objects Working with Events Chapter 9. Understanding Scope and Lifetime What's Scope? Measuring the Lifetime of a Variable or Constant Using Static Variables Part II: Working with the Access User Interface Chapter 10. Working with Forms Opening and Closing Forms The Form Module and Event Handling Performing Common Tasks Handling Errors at the Form Level Working with Multiple Form Instances Chapter 11. Analyzing the Access Event Model Responding to Events The Event Sequence for Controls Data Events The Event Sequence for Forms The Event

Sequence for Reports Canceling Events Chapter 12. Working with List and Combo Boxes Populating a List Control Adding to the List-or Not Working with Multiselect Controls Considering Callback Functions Chapter 13. Working with Other Controls Working with Text Boxes Using Controls in Option Groups Working with Subforms Working with the Tag Property Chapter 14. Working with Reports Introducing the Report Module and Events Opening and Closing Reports Passing Arguments Using OpenArgs Populating the Report Handling Report-Level Errors Using VBA to Determine Group Properties Chapter 15. Working with the Application Collections Investigating the Application Collections Retrieving Lists of Objects Working with Object Properties Programmatically Determining Dependencies Part III: Working with Access Data Chapter 16. Retrieving Data with ADO What's ADO and Why Do You Need It? Using the ADO Connection Object Working with Command Objects Understanding the Different Types of Recordsets Creating and Opening a Recordset Filtering Recordsets Using the Recordset Property Chapter 17. Manipulating Data with ADO Moving Through a Recordset Finding Data in a Recordset Adding Data Using a Recordset Deleting Data in a Recordset Updating Data in a Recordset Using Transactions to Commit Groups of Records-or Not Chapter 18. Creating Objects with ADOX What Is ADOX? Creating Tables Securing Objects Chapter 19. Performing Advanced Data Operations Coding for Concurrency Retrieving a User Recordset Using Other Schema Recordsets Part IV: Using Advanced VBA Techniques in Access Chapter 20. Working with Data Files Understanding File I/O Opening Files Reading from Files Writing to Files Printing to Files Chapter 21. Automating Other Applications Understanding Automation Setting Object References Creating Objects in an Automation Server Talking to Excel from Access Talking to Word from Access Chapter 22. Working with XML Files An Introduction to XML Using ExportXML Using ImportXML Chapter 23. Using the Windows API Declaring API Calls Using API Calls API Calls That You Can Use From Access Knowing When to Use the Windows API Part V: Appendix Appendix A. Review of Access SQL An Introduction to SQL SQL Structure and Syntax Retrieving with SQL SELECT Modifying with SQL UPDATE Deleting with SQL DELETE Appending With SQL INSERT INTO Making Tables With SQL SELECT INTO Creating a Crosstab Query with SQL TRANSFORM Index

This book has become my favorite VBA reference book so far. It's great for those with an intermediate knowledge of Access and little-to-no knowledge of VBA. It includes practical examples of how to use the code provided in each lesson and concise explanations of why/how the code works.The sections on SQL Structure and Syntax and If/For...Else Statements are very informative, and easy to understand.I've also bought the "Forms, Reports and Queries" book of this series, and

This book worths my money. All I need to do is to learn the syntax for Access VBA. I already has novice level of general programming. This book has clear and simple explanation of Access VBA syntax through its practical examples.If you want to learn practical and useful syntax for VBA this is the right book for you.

The TimeTrack.mdb database that the authors reference throughout this book is not available from the Safari publishing company website. A disk did not come with the book, either. Good luck testing out the code samples. Perhaps, at best, you can cobble it together using another sample databse.If anyone knows where to get the sample database for this book, please let me know! I e-mailed the publisher but did not receive a response. Thanks!

#### Download to continue reading...

Automating Microsoft Access with VBA Office 2016 For Beginners- The PERFECT Guide on [Microsoft Office: Including M](http://overanswer.com/en-us/read-book/06pqW/automating-microsoft-access-with-vba.pdf?r=DtyTMqH5IxPETKfVI%2FoP1axjaqtN7eG8LfbCnM7n6CE%3D)icrosoft Excel Microsoft PowerPoint Microsoft Word Microsoft Access and more! Microsoft Access 2010 VBA Macro Programming Microsoft Access 2013 Programming by Example with VBA, XML, and ASP (Computer Science) Microsoft Access 2016 Programming By Example: with VBA, XML, and ASP VBA for Modelers: Developing Decision Support Systems (with Microsoft Office Excel Printed Access Card) Microsoft Access VBA Programming for the Absolute Beginner Microsoft Office Access 2007 VBA Excel VBA Programming: Learn Excel VBA Programming FAST and EASY! (Programming is Easy) (Volume 9) GO! with Microsoft PowerPoint 2013 Brief, GO! with Microsoft Excel 2013 Brief, GO! with Microsoft Access 2013 Brief Access 2007 VBA Programming For Dummies Access VBA Programming For Dummies Learn Access 2003 VBA With The Smart Method Smart Home Hacks: Tips & Tools for Automating Your House Automating Linux and Unix System Administration (Expert's Voice in Linux) Automating SOLIDWORKS 2015 Using Macros Automating System Administration with Perl: Tools to Make You More Efficient Automating Business Process Re-Engineering: Using the Power of Visual Simulation Strategies to Improve Performance and Profit (2nd Edition) Automating Business Process Reengineering: Breaking the TQM Barrier Quantitative Value, + Web Site: A Practitioner's Guide to Automating Intelligent Investment and Eliminating Behavioral Errors

<u>Dmca</u>